# **invenio-accounts Documentation**

*Release 3.4.0*

**CERN**

**Aug 30, 2023**

## **CONTENTS**

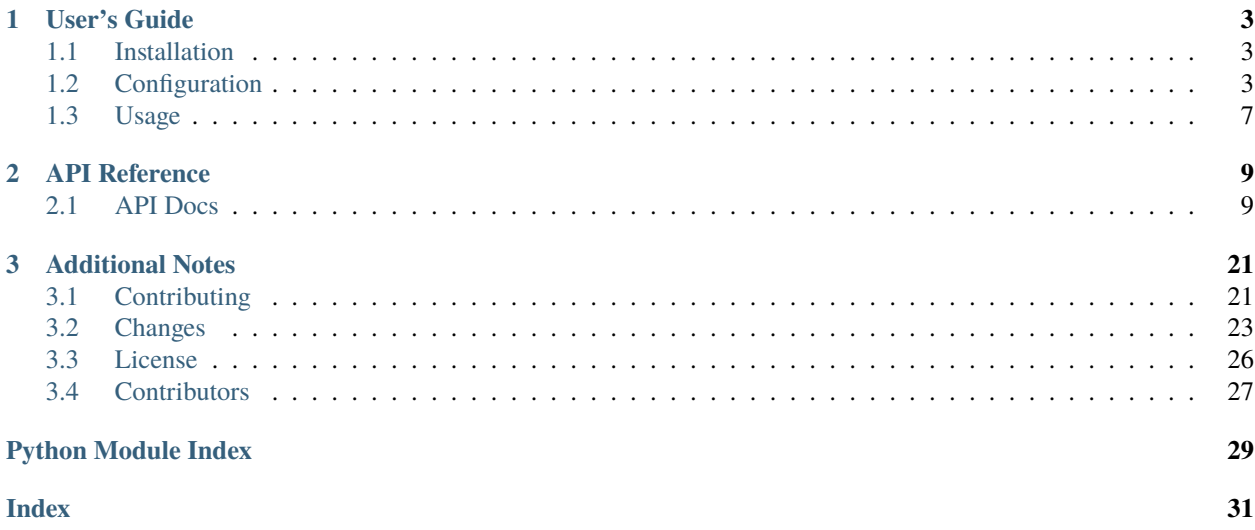

Invenio user management and authentication.

Features:

- User and role management.
- User registration, password reset/recovery and email verification.
- Administration interface and CLI for managing users.
- Session based authentication with session theft protection support.
- Strong cryptographic password hashing with support for migrating password hashes (including Invenio v1.x) to new stronger algorithms.
- Session activity tracking allowing users to e.g. logout of all devices.
- Server-side session management.
- JSON Web Token encoding and decoding support useful for e.g. CSRF-protection in REST APIs.

Invenio-Accounts relies on the following community packages to do all the heavy-lifting:

- [Flask-Security](https://flask-security.readthedocs.io)
- [Flask-Login](https://flask-login.readthedocs.io/)
- [Flask-Principal](https://pythonhosted.org/Flask-Principal/)
- [Flask-KVSession](http://pythonhosted.org/Flask-KVSession/)
- [Passlib](https://passlib.readthedocs.io/)

Further documentation is available on <https://invenio-accounts.readthedocs.io/>

#### **CHAPTER**

## **ONE**

## **USER'S GUIDE**

<span id="page-6-0"></span>This part of the documentation will show you how to get started in using Invenio-Accounts.

## <span id="page-6-1"></span>**1.1 Installation**

Invenio-Accounts is on PyPI so all you need is:

\$ pip install invenio-accounts

## <span id="page-6-2"></span>**1.2 Configuration**

Invenio-Accounts depends on many existing community packages, so a large part of the configuration is defined by these packages.

Please refer to the documentation of each package for a full overview over which configration variables that are available:

- [Flask-Security](https://flask-security.readthedocs.io)
- [Flask-Login](https://flask-login.readthedocs.io/)
- [Flask-Principal](https://pythonhosted.org/Flask-Principal/)
- [Flask-KVSession](http://pythonhosted.org/Flask-KVSession/)

Below we only cover the most important configuration options for Invenio-Accounts.

## **1.2.1 Secret key**

The SECRET\_KEY (see [Flask](http://flask.pocoo.org/docs/0.12/config/#builtin-configuration-values) documentation) is the most important configuration variable. A large part of the security of a web application is based on the secrecy of the value. In case the secret key is leaked, it is imperative that a new secret key is created.

## <span id="page-7-0"></span>**1.2.2 Sessions**

Server-side session data can be saved in different data stores (e.g. Redis), you must therefore provide a factory that returns the KV session store object:

invenio\_accounts.config.ACCOUNTS\_SESSION\_STORE\_FACTORY = 'invenio\_accounts.sessions:default\_session\_store\_factory'

Import path or function of factory used to generate the session store object.

When ACCOUNTS\_SESSION\_REDIS\_URL will use redis as cache system otherwise otherwise it will use the inmemory backend [simplekv.memory.DictStore](https://pythonhosted.org/simplekv/memory.html#simplekv.memory.DictStore).

```
invenio_accounts.config.ACCOUNTS_SESSION_REDIS_URL = None
```
Redis URL used by the module as a cache system for sessions.

## **1.2.3 Password hashing**

Invenio defaults to use PBKDF2 SHA512 algorithm for password hashing:

```
invenio_accounts.config.SECURITY_PASSWORD_HASH = 'pbkdf2_sha512'
```
Default password hashing algorithm for new passwords.

Invenio has support for storing hashes using many different algoritms. For instance, by default Invenio also supports Invenio v1.x password hashes to make migration from v1.x easier. Legacy v1.x password hashes will however be automatically migrated to the new stronger algorithm the next time a user login. You can control the supported and deprecated algorithms using the following two configuration variables:

```
invenio_accounts.config.SECURITY_PASSWORD_SCHEMES = ['pbkdf2_sha512',
'invenio_aes_encrypted_email']
```
Supported password hashing algorithms (for passwords already stored).

You should include both the default, supported and any deprecated schemes.

```
invenio_accounts.config.SECURITY_DEPRECATED_PASSWORD_SCHEMES =
['invenio_aes_encrypted_email']
```
Deprecated password hashing algorithms.

Password hashes in a deprecated scheme are automatically migrated to the new default algorithm the next time the user login.

## **1.2.4 Recaptcha**

The user registration form has support for recaptcha. All you need to do is to set the following two configuration variables (provided by [reCAPTCHA](https://www.google.com/recaptcha/) when you register):

```
invenio_accounts.config.RECAPTCHA_PUBLIC_KEY = None
    reCAPTCHA public key.
```

```
invenio_accounts.config.RECAPTCHA_PRIVATE_KEY = None
    reCAPTCHA private key.
```
## <span id="page-8-0"></span>**1.2.5 User tracking**

Invenio-Accounts by default comes with user tracking enabled. The user tracking can be disabled using the configuration variables:

invenio\_accounts.config.ACCOUNTS\_SESSION\_ACTIVITY\_ENABLED = True

Enable session activity tracking.

invenio\_accounts.config.SECURITY\_TRACKABLE = True

Enable user tracking on login.

When a user login the following information is tracked:

- IP address (current and previous)
- Timestamp (current and previous)
- Login count

A user **do not** have control over above information as it is logged for security purposes.

In addition Invenio is tracking all active sessions of a user. For each active session we track:

- IP address
- Country of IP address
- Browser (e.g. Chrome)
- Browser version
- Operating system (e.g. MacOS)
- Device type (e.g. iPhone).

The user **do** have full control over the active sessions, meaning they can browse and revoke active session resulting in that the information is removed. The session activity tracking feature is used to allow users to logout from all their active sessions, but also allow administrators to ban a user and ensure they are logged out of all active sessions in the application.

#### **Cleaning session activity table**

If the session activity tracking is enabled you should also ensure that you regularly clean the session tracking tables for expired sessions. You do this by configuring a Celery Beat schedule similar to this:

```
from datetime import timedelta
CELERYBEAT_SCHEDULE = \{'session_cleaner': {
        'task': 'invenio_accounts.tasks.clean_session_table',
        'schedule': timedelta(days=1),
   },
    'delete_login_ips': {
        'task': 'invenio_accounts.tasks.delete_ips',
        'schedule': timedelta(days=30),
   }
}
```
## <span id="page-9-0"></span>**1.2.6 Templates**

You can customize many of the templates used to render user registration, login, logout, email confirmations etc. Here are some few of the possiblities:

```
invenio_accounts.config.SECURITY_LOGIN_USER_TEMPLATE = 'invenio_accounts/login_user.html'
```
Default template for login.

```
invenio_accounts.config.SECURITY_REGISTER_USER_TEMPLATE =
'invenio_accounts/register_user.html'
```
Default template for user registration.

```
invenio_accounts.config.SECURITY_RESET_PASSWORD_TEMPLATE =
'invenio_accounts/reset_password.html'
```
Default template for password recovery (reset of the password).

```
invenio_accounts.config.SECURITY_CHANGE_PASSWORD_TEMPLATE =
```
'invenio\_accounts/change\_password.html'

Default template for change password.

```
invenio_accounts.config.SECURITY_FORGOT_PASSWORD_TEMPLATE =
'invenio_accounts/forgot_password.html'
```
Default template for password recovery (asking for email).

```
invenio_accounts.config.SECURITY_SEND_CONFIRMATION_TEMPLATE =
'invenio_accounts/send_confirmation.html'
```
Default template for email confirmation.

```
invenio_accounts.config.SECURITY_SEND_LOGIN_TEMPLATE = 'invenio_accounts/send_login.html'
     Default template for email confirmation.
```
## **1.2.7 URLs**

You can also customize the URLs under which you register and login in case you e.g. do not like the current naming:

```
invenio_accounts.config.SECURITY_LOGIN_URL = '/login/'
```
URL endpoint for login.

invenio\_accounts.config.SECURITY\_LOGOUT\_URL = '/logout/'

URL endpoint for logout.

```
invenio_accounts.config.SECURITY_REGISTER_URL = '/signup/'
```
URL endpoint for user registation.

```
invenio_accounts.config.SECURITY_RESET_URL = '/lost-password/'
```
URL endpoint for password recovery.

## <span id="page-10-1"></span>**1.2.8 Feature flags**

A lot of the behaviour of Invenio-Accounts can be enabled/disabled depending on your current needs. Here are some of the feature flag options:

```
invenio_accounts.config.SECURITY_REGISTERABLE = True
```
Allow users to register.

```
invenio_accounts.config.SECURITY_RECOVERABLE = True
```
Allow password recovery by users.

```
invenio_accounts.config.SECURITY_CONFIRMABLE = True
     Allow user to confirm their email address.
```

```
invenio_accounts.config.SECURITY_CHANGEABLE = True
```
Allow password change by users.

invenio\_accounts.config.SECURITY\_LOGIN\_WITHOUT\_CONFIRMATION = True

Allow users to login without first confirming their email address.

## <span id="page-10-0"></span>**1.3 Usage**

Invenio user management and authentication.

## **1.3.1 Adminstration interface**

You can view and manage users and roles via the administration interface. Below is a screenshot from the user creation:

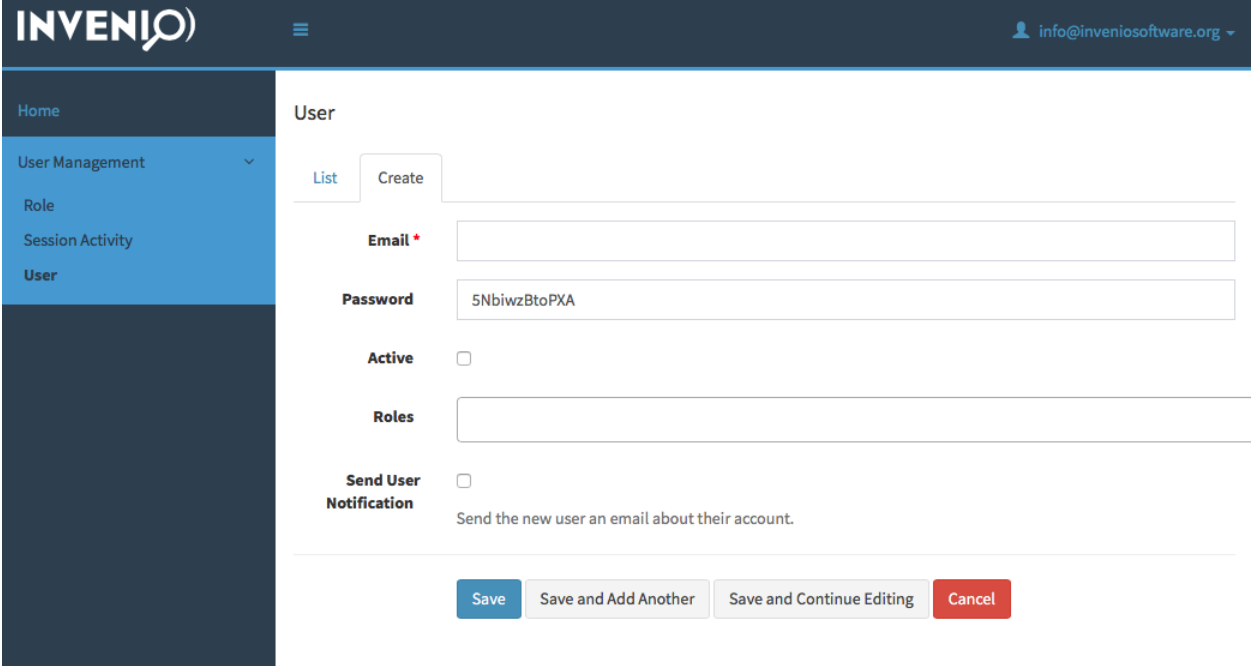

## **1.3.2 Command-line interface**

Users and roles can be created via the CLI. Below is a simple example of creating a user, a role and assining the user to the role:

```
$ flask users create --active info@inveniosoftware.org
$ flask roles create admins
$ flask roles add info@inveniosoftware.org admins
```
You can also e.g. deactive users:

\$ flask users deactivate info@inveniosoftware.org

#### **CHAPTER**

## **API REFERENCE**

<span id="page-12-3"></span><span id="page-12-0"></span>If you are looking for information on a specific function, class or method, this part of the documentation is for you.

## <span id="page-12-1"></span>**2.1 API Docs**

## <span id="page-12-2"></span>**2.1.1 Extension**

Invenio user management and authentication.

class invenio\_accounts.ext.InvenioAccounts(*app=None*, *sessionstore=None*)

Invenio-Accounts extension.

Extension initialization.

#### **Parameters**

- app The Flask application.
- sessionstore store for sessions. Passed to flask-kvsession. Defaults to redis.

#### check\_configuration\_consistency(*app*)

Check if the config is consistent and issue a warning if not.

#### init\_app(*app*, *sessionstore=None*, *register\_blueprint=True*)

Flask application initialization.

The following actions are executed:

- 1. Initialize the configuration.
- 2. Monkey-patch Flask-Security.
- 3. Create the user datastore.
- 4. Create the sessionstore.
- 5. Initialize the extension, the forms to register users and confirms their emails, the CLI and, if ACCOUNTS\_USE\_CELERY is True, register a celery task to send emails.
- 6. Override Flask-Security's default login view function.
- 7. Warn if inconsistent configuration is detected

#### **Parameters**

• app – The Flask application.

- <span id="page-13-0"></span>• sessionstore – store for sessions. Passed to flask-kvsession. If None then Redis is configured. (Default: None)
- register\_blueprint If True, the application registers the blueprints. (Default: True)

#### init\_config(*app*)

Initialize configuration.

**Parameters app** – The Flask application.

#### property jwt\_creation\_factory

Load default JWT creation factory.

#### property jwt\_decode\_factory

Load default JWT veryfication factory.

#### static monkey\_patch\_flask\_security()

Monkey-patch Flask-Security.

#### register\_anonymous\_identity\_loader(*state*)

Registers a loader for AnonymousIdentity.

Additional loader is necessary for applying a need 'any-user' to AnonymousUser in the invenio-access module

#### class invenio\_accounts.ext.InvenioAccountsREST(*app=None*, *sessionstore=None*)

Invenio-Accounts REST extension.

Extension initialization.

#### **Parameters**

- app The Flask application.
- sessionstore store for sessions. Passed to flask-kvsession. Defaults to redis.

#### init\_app(*app*, *sessionstore=None*, *register\_blueprint=False*)

Flask application initialization.

#### **Parameters**

- app The Flask application.
- sessionstore store for sessions. Passed to flask-kvsession. If None then Redis is configured. (Default: None)
- register\_blueprint If True, the application registers the blueprints. (Default: True)

class invenio\_accounts.ext.InvenioAccountsUI(*app=None*, *sessionstore=None*)

Invenio-Accounts UI extension.

Extension initialization.

#### **Parameters**

- app The Flask application.
- sessionstore store for sessions. Passed to flask-kvsession. Defaults to redis.

init\_app(*app*, *sessionstore=None*, *register\_blueprint=True*)

Flask application initialization.

#### **Parameters**

- <span id="page-14-3"></span>• app – The Flask application.
- sessionstore store for sessions. Passed to flask-kvsession. If None then Redis is configured. (Default: None)
- register\_blueprint If True, the application registers the blueprints. (Default: True)

#### make\_session\_permanent(*app*)

Make session permanent by default.

Set *PERMANENT\_SESSION\_LIFETIME* to specify time-to-live

## **2.1.2 Administration**

#### <span id="page-14-1"></span>**2.1.3 Datastore**

Session-aware datastore.

```
class invenio_accounts.datastore.SessionAwareSQLAlchemyUserDatastore(db, user_model,
                                                                        role_model)
```
Datastore which deletes active session when a user is deactivated.

commit()

Commit a user to its session.

```
create_role(**kwargs)
```
Creates and returns a new role from the given parameters.

deactivate\_user(*user*)

Deactivate a user.

Parameters user – A [invenio\\_accounts.models.User](#page-18-0) instance.

**Returns** The datastore instance.

find\_role\_by\_id(*role\_id*)

Fetches roles searching by id.

mark\_changed(*sid*, *uid=None*, *rid=None*)

Save a user to the changed history.

update\_role(*role*)

Updates roles.

## <span id="page-14-2"></span>**2.1.4 Errors**

Exception classes.

<span id="page-14-0"></span>exception invenio\_accounts.errors.AlreadyLinkedError(*user*, *external\_id*)

Signifies that an account was already linked to another account.

Initialize exception.

#### exception invenio\_accounts.errors.JWTDecodeError

Exception raised when decoding is failed.

#### <span id="page-15-1"></span>exception invenio\_accounts.errors.JWTExpiredToken

Exception raised when JWT is expired.

#### exception invenio\_accounts.errors.JWTExtendedException

Base exception for all JWT errors.

## <span id="page-15-0"></span>**2.1.5 Forms**

Additional non-userprofile fields used during registration.

Currently supported: recaptcha

#### class invenio\_accounts.forms.RegistrationFormRecaptcha(*\*args*, *\*\*kwargs*)

Form for editing user profile.

#### **Parameters**

- formdata Input data coming from the client, usually request. form or equivalent. Should provide a "multi dict" interface to get a list of values for a given key, such as what Werkzeug, Django, and WebOb provide.
- obj Take existing data from attributes on this object matching form field attributes. Only used if formdata is not passed.
- prefix If provided, all fields will have their name prefixed with the value. This is for distinguishing multiple forms on a single page. This only affects the HTML name for matching input data, not the Python name for matching existing data.
- data Take existing data from keys in this dict matching form field attributes. obj takes precedence if it also has a matching attribute. Only used if formdata is not passed.
- meta A dict of attributes to override on this form's meta instance.
- extra\_filters A dict mapping field attribute names to lists of extra filter functions to run. Extra filters run after filters passed when creating the field. If the form has filter\_<fieldname>, it is the last extra filter.
- kwargs Merged with data to allow passing existing data as parameters. Overwrites any duplicate keys in data. Only used if formdata is not passed.

#### class invenio\_accounts.forms.RevokeForm(*\*args*, *\*\*kwargs*)

Form for revoking a session.

#### **Parameters**

- formdata Input data coming from the client, usually request.form or equivalent. Should provide a "multi dict" interface to get a list of values for a given key, such as what Werkzeug, Django, and WebOb provide.
- **obj** Take existing data from attributes on this object matching form field attributes. Only used if formdata is not passed.
- prefix If provided, all fields will have their name prefixed with the value. This is for distinguishing multiple forms on a single page. This only affects the HTML name for matching input data, not the Python name for matching existing data.
- data Take existing data from keys in this dict matching form field attributes. obj takes precedence if it also has a matching attribute. Only used if formdata is not passed.
- meta A dict of attributes to override on this form's meta instance.
- <span id="page-16-2"></span>• extra\_filters – A dict mapping field attribute names to lists of extra filter functions to run. Extra filters run after filters passed when creating the field. If the form has filter\_<fieldname>, it is the last extra filter.
- kwargs Merged with data to allow passing existing data as parameters. Overwrites any duplicate keys in data. Only used if formdata is not passed.

invenio\_accounts.forms.confirm\_register\_form\_factory(*Form*, *app*)

Return confirmation for extended registration form.

invenio\_accounts.forms.login\_form\_factory(*Form*, *app*)

Return extended login form.

```
invenio_accounts.forms.register_form_factory(Form, app)
```
Return extended registration form.

```
invenio_accounts.forms.send_confirmation_form_factory(Form, app)
```
Return extended login form.

## <span id="page-16-0"></span>**2.1.6 Hash**

Legacy Invenio hash support.

class invenio\_accounts.hash.InvenioAesEncryptedEmail(*salt=None*, *\*\*kwds*)

Invenio AES encryption of user email using password as secret key.

Invenio 1.x was AES encrypting the users email address with the password as the secret key and storing it in a blob column. This e.g. caused problems when a user wanted to change email address. This hashing engine, differs from Invenio 1.x in that it sha256 hashes the encrypted value as well to produce a string in the same length instead of a binary blob. It is not done for extra security, just for convenience of migration to using passlib's sha512. An upgrade recipe is provided to migrated existing binary password hashes to hashes of this engine.

```
classmethod from_string(hash, **context)
```
Parse instance from configuration string in Modular Crypt Format.

to\_string()

Render instance to configuration string in Modular Crypt Format.

## <span id="page-16-1"></span>**2.1.7 Models**

Database models for accounts.

#### class invenio\_accounts.models.LoginInformation(*\*\*kwargs*)

Login information for a user.

A simple constructor that allows initialization from kwargs.

Sets attributes on the constructed instance using the names and values in kwargs.

Only keys that are present as attributes of the instance's class are allowed. These could be, for example, any mapped columns or relationships.

#### current\_login\_at

When user logged into the current session.

#### current\_login\_ip

Current user IP address.

#### <span id="page-17-0"></span>last\_login\_at

When the user logged-in for the last time.

#### last\_login\_ip

Last user IP address.

#### login\_count

Count how many times the user logged in.

#### user

User to whom this information belongs.

#### user\_id

ID of user to whom this information belongs.

#### validate\_ip(*key*, *value*)

Hack untrackable IP addresses.

#### class invenio\_accounts.models.Role(*\*\*kwargs*)

Role data model.

A simple constructor that allows initialization from kwargs.

Sets attributes on the constructed instance using the names and values in kwargs.

Only keys that are present as attributes of the instance's class are allowed. These could be, for example, any mapped columns or relationships.

#### created

#### description

Role description.

#### is\_managed

True when the role is managed by Invenio, and not externally provided.

#### name

Role name.

#### updated

#### version\_id

Used by SQLAlchemy for optimistic concurrency control.

#### class invenio\_accounts.models.SessionActivity(*\*\*kwargs*)

User Session Activity model.

Instances of this model correspond to a session belonging to a user.

A simple constructor that allows initialization from kwargs.

Sets attributes on the constructed instance using the names and values in kwargs.

Only keys that are present as attributes of the instance's class are allowed. These could be, for example, any mapped columns or relationships.

#### browser

User browser.

#### browser\_version

Browser version.

#### <span id="page-18-1"></span>country

Country name.

#### created

#### device

User device.

#### ip

IP address.

#### classmethod is\_current(*sid\_s*)

Check if the session is the current one.

#### os

User operative system name.

#### classmethod query\_by\_expired()

Query to select all expired sessions.

#### classmethod query\_by\_user(*user\_id*)

Query to select user sessions.

#### sid\_s

Serialized Session ID. Used as the session's key in the kv-session store employed by *flask-kvsession*. Named here as it is in *flask-kvsession* to avoid confusion.

#### updated

#### user\_id

ID of user to whom this session belongs.

#### <span id="page-18-0"></span>class invenio\_accounts.models.User(*\*args*, *\*\*kwargs*)

User data model.

Constructor.

#### active

Flag to say if the user is active or not .

#### confirmed\_at

When the user confirmed the email address.

#### created

#### property current\_login\_at

When user logged into the current session.

#### property current\_login\_ip

Current user IP address.

#### email

User email.

#### property last\_login\_at

When the user logged-in for the last time.

#### property last\_login\_ip

Last user IP address.

#### <span id="page-19-0"></span>property login\_count

Count how many times the user logged in.

#### password

User password.

#### preferences

Get the user preferences.

#### roles

List of the user's roles.

#### updated

#### user\_profile

Get the user profile.

#### username

Get username.

#### version\_id

Used by SQLAlchemy for optimistic concurrency control.

#### class invenio\_accounts.models.UserIdentity(*\*\*kwargs*)

Represent a UserIdentity record.

A simple constructor that allows initialization from kwargs.

Sets attributes on the constructed instance using the names and values in kwargs.

Only keys that are present as attributes of the instance's class are allowed. These could be, for example, any mapped columns or relationships.

#### classmethod create(*user*, *method*, *external\_id*)

Link a user to an external id.

#### **Parameters**

- user A [invenio\\_accounts.models.User](#page-18-0) instance.
- method The identity source (e.g. orcid, github)
- method The external identifier.

**Raises** [AlreadyLinkedError](#page-14-0) – Raised if already exists a link.

#### created

#### classmethod delete\_by\_external\_id(*method*, *external\_id*)

Unlink a user from an external id.

## classmethod delete\_by\_user(*method*, *user*)

Unlink a user from an external id.

#### classmethod get\_user(*method*, *external\_id*)

Get the user for a given identity.

#### updated

```
invenio_accounts.models.userrole = Table('accounts_userrole', MetaData(),
Column('user_id', Integer(), ForeignKey('accounts_user.id'), table=<accounts_userrole>),
Column('role_id', String(length=80), ForeignKey('accounts_role.id'),
table=<accounts_userrole>), schema=None)
```
Relationship between users and roles.

## <span id="page-20-0"></span>**2.1.8 Utils**

Utility function for ACCOUNTS.

invenio\_accounts.utils.change\_user\_password(*\_reset\_password\_link\_func=None*, *\*\*user\_data*) Change user password.

invenio\_accounts.utils.default\_confirmation\_link\_func(*user*)

Return the confirmation link that will be sent to a user via email.

invenio\_accounts.utils.default\_reset\_password\_link\_func(*user*)

Return the reset password link that will be sent to a user via email.

invenio\_accounts.utils.jwt\_create\_token(*user\_id=None*, *additional\_data=None*)

Encode the JWT token.

#### **Parameters**

• user\_id  $(int)$  $(int)$  $(int)$  – Addition of user id.

• additional\_data  $(dict)$  $(dict)$  $(dict)$  – Additional information for the token.

**Returns** The encoded token.

**Return type** [str](https://docs.python.org/3/library/stdtypes.html#str)

**Note:** Definition of the JWT claims:

- exp: ((Expiration Time) expiration time of the JWT.
- sub: (subject) the principal that is the subject of the JWT.
- jti: (JWT ID) UID for the JWT.

#### invenio\_accounts.utils.jwt\_decode\_token(*token*)

Decode the JWT token.

**Parameters token**  $(str)$  $(str)$  $(str)$  – Additional information for the token.

**Returns** The token data.

**Return type** [dict](https://docs.python.org/3/library/stdtypes.html#dict)

invenio\_accounts.utils.obj\_or\_import\_string(*value*, *default=None*)

Import string or return object.

**Params value** Import path or class object to instantiate.

**Params default** Default object to return if the import fails.

**Returns** The imported object.

<span id="page-21-1"></span>invenio\_accounts.utils.register\_user(*\_confirmation\_link\_func=None*, *send\_register\_msg=True*, *\*\*user\_data*)

Register a user.

invenio\_accounts.utils.set\_session\_info(*app*, *response*, *\*\*extra*) Add X-Session-ID and X-User-ID to http response.

invenio\_accounts.utils.validate\_username(*username*)

Validate the username.

**Parameters** username – The username to validate.

**Raises** [ValueError](https://docs.python.org/3/library/exceptions.html#ValueError) – If validation fails.

## <span id="page-21-0"></span>**2.1.9 Testing utils**

Invenio-Accounts utility functions for tests and testing purposes.

**Warning:** DO NOT USE IN A PRODUCTION ENVIRONMENT.

Functions within accessing the datastore will throw an error if called outside of an application context. If pytest-flask is installed you don't have to worry about this.

invenio\_accounts.testutils.client\_authenticated(*client*, *test\_url=None*)

Attempt to access the change password page with the given client.

- **Parameters test\_url** URL to attempt to get. Defaults to the current application's "change password" page.
- **Returns** True if the client can get the test\_url without getting redirected and flask\_login. current\_user is not anonymous after requesting the page.

invenio\_accounts.testutils.create\_test\_user(*email*, *password='123456'*, *\*\*kwargs*)

Create a user in the datastore, bypassing the registration process.

Accesses the application's datastore. An error is thrown if called from outside of an application context.

Returns the created user model object instance, with the plaintext password as *user.password\_plaintext*.

#### **Parameters**

- email The user email.
- **password** The user password. (Default: 123456)

**Returns** A [invenio\\_accounts.models.User](#page-18-0) instance.

invenio\_accounts.testutils.login\_user\_via\_session(*client*, *user=None*, *email=None*)

Login a user via the session.

**Parameters**

- client The CLI test client.
- user The [invenio\\_accounts.models.User](#page-18-0) instance. Optional. (Default: None)
- email Load the user by the email. Optional. (Default: None)

<span id="page-22-0"></span>invenio\_accounts.testutils.login\_user\_via\_view(*client*, *email=None*, *password=None*, *user=None*, *login\_url=None*)

Attempt to log the given user in via the 'login' view on the client.

#### **Parameters**

- **client** client to send the request from.
- email email of user account to log in with.
- password password of user account to log in with.
- user ([invenio\\_accounts.models.User](#page-18-0) (with the addition of a password\_plaintext field)) – If present, user.email and user.password\_plaintext take precedence over the *email* and *password* parameters.
- login\_url URL to post login details to. Defaults to the current application's login URL.

**Returns** The response object from the POST to the login form.

#### invenio\_accounts.testutils.unserialize\_session(*sid\_s*)

Return the unserialized session.

**Parameters sid s** – The session ID.

**Returns** The unserialized version.

#### invenio\_accounts.testutils.webdriver\_authenticated(*webdriver*, *test\_url=None*)

Attempt to get the change password page through the given webdriver.

Similar to *client* authenticated, but for selenium webdriver objects.

## **2.1.10 Tasks**

```
()invenio_accounts.tasks.send_security_email(data)
```
Celery task to send security email.

**Parameters** data – Contains the email data.

#### ()invenio\_accounts.tasks.clean\_session\_table()

Automatically clean session table.

To enable a periodically clean of the session table, you should configure the task as a celery periodic task.

```
from datetime import timedelta
CELERYBEAT_SCHEDULE = {
    'session_cleaner': {
        'task': 'invenio_accounts.tasks.clean_session_table',
        'schedule': timedelta(days=1),
    },
}
```
See [Invenio-Celery](https://invenio-celery.readthedocs.io/) documentation for further details.

## <span id="page-23-2"></span><span id="page-23-0"></span>**2.1.11 Views**

Invenio user management and authentication.

```
invenio_accounts.views.security.revoke_session()
     Revoke a session.
```
invenio\_accounts.views.security.security() View for security page.

<span id="page-23-1"></span>Invenio user management and authentication.

invenio\_accounts.views.settings.check\_security\_settings() Warn if session cookie is not secure in production.

invenio\_accounts.views.settings.init\_menu() Initialize menu before first request.

## **CHAPTER**

## **THREE**

## **ADDITIONAL NOTES**

<span id="page-24-0"></span>Notes on how to contribute, legal information and changes are here for the interested.

## <span id="page-24-1"></span>**3.1 Contributing**

Contributions are welcome, and they are greatly appreciated! Every little bit helps, and credit will always be given.

## **3.1.1 Types of Contributions**

#### **Report Bugs**

Report bugs at [https://github.com/inveniosoftware/invenio-accounts/issues.](https://github.com/inveniosoftware/invenio-accounts/issues)

If you are reporting a bug, please include:

- Your operating system name and version.
- Any details about your local setup that might be helpful in troubleshooting.
- Detailed steps to reproduce the bug.

#### **Fix Bugs**

Look through the GitHub issues for bugs. Anything tagged with "bug" is open to whoever wants to implement it.

#### **Implement Features**

Look through the GitHub issues for features. Anything tagged with "feature" is open to whoever wants to implement it.

#### **Write Documentation**

Invenio-Accounts could always use more documentation, whether as part of the official Invenio-Accounts docs, in docstrings, or even on the web in blog posts, articles, and such.

#### **Submit Feedback**

The best way to send feedback is to file an issue at [https://github.com/inveniosoftware/invenio-accounts/issues.](https://github.com/inveniosoftware/invenio-accounts/issues)

If you are proposing a feature:

- Explain in detail how it would work.
- Keep the scope as narrow as possible, to make it easier to implement.
- Remember that this is a volunteer-driven project, and that contributions are welcome :)

## **3.1.2 Get Started!**

Ready to contribute? Here's how to set up *invenio-accounts* for local development.

- 1. Fork the *inveniosoftware/invenio-accounts* repo on GitHub.
- 2. Clone your fork locally:

\$ git clone git@github.com:your\_name\_here/invenio-accounts.git

3. Install your local copy into a virtualenv. Assuming you have virtualenvwrapper installed, this is how you set up your fork for local development:

```
$ mkvirtualenv invenio-accounts
$ cd invenio-accounts/
$ pip install -e .[all]
```
4. Create a branch for local development:

\$ git checkout -b name-of-your-bugfix-or-feature

Now you can make your changes locally.

5. When you're done making changes, check that your changes pass tests:

./run-tests.sh

The tests will provide you with test coverage and also check PEP8 (code style), PEP257 (documentation), flake8 as well as build the Sphinx documentation and run doctests.

6. Commit your changes and push your branch to GitHub:

```
$ git add .
$ git commit -s-m "component: title without verbs"
    -m "* NEW Adds your new feature."
    -m "* FIX Fixes an existing issue."
    -m "* BETTER Improves and existing feature."
    -m "* Changes something that should not be visible in release notes."
 git push origin name-of-your-bugfix-or-feature
```
7. Submit a pull request through the GitHub website.

#### **3.1.3 Pull Request Guidelines**

Before you submit a pull request, check that it meets these guidelines:

- 1. The pull request should include tests and must not decrease test coverage.
- 2. If the pull request adds functionality, the docs should be updated. Put your new functionality into a function with a docstring.
- 3. The pull request should work for Python 2.7, 3.3, 3.4 and 3.5. Check [https://github.com/inveniosoftware/](https://github.com/inveniosoftware/invenio-accounts/actions?query=event%3Apull_request) [invenio-accounts/actions?query=event%3Apull\\_request](https://github.com/inveniosoftware/invenio-accounts/actions?query=event%3Apull_request) and make sure that the tests pass for all supported Python versions.

## <span id="page-26-0"></span>**3.2 Changes**

Version 3.4.0 (released 2023-08-30)

• templates: refactor send confirmation template

Version 3.3.1 (released 2023-08-23)

- config: set *ACCOUNTS\_DEFAULT\_USERS\_VERIFIED* to False by default
- Version 3.3.0 (released 2023-08-21)
	- models: add *verified\_at* column in User model. The default value is controlled by a new config variable called *ACCOUNTS\_DEFAULT\_USERS\_VERIFIED*. If True, then a date is generated, otherwise is set to *None*.

Version 3.2.1 (released 2023-08-17)

• alembic: fix sqlalchemy op.execute statements due to latest sqlalchamy-continuum

Version 3.2.0 (released 2023-08-02)

• users: add blocket\_at and verified\_at data model fields

Version 3.1.0 (released 2023-07-31)

- templates: Improve accessibility and layout
- pulled translations

Version 3.0.3 (released 2023-06-15)

• models: fix autogeneration of role id

Version 3.0.2 (released 2023-06-14)

- alembic: adapt recipe to mysql
- Version 3.0.1 (released 2023-06-14)
	- alembic: fix upgrade recipes

Version 3.0.0 (released 2023-06-14)

- models: add managed field to groups
- models: alter primary key type of group (id)
- cli: pass id on create role action

Version 2.2.0 (released 2023-04-25)

- models: add support for locale in user preferences
- Version 2.1.0 (released 2023-03-01)
	- global: replace deprecated babelex imports
	- update invenio-i18n

Version 2.0.2 (released 2022-12-14)

- cli: add *–confirm* flag when creating a user
- new config variables to set the default user and email visibility
- register\_user: method accepts new argument, *send\_register\_msg*, to control programmatically the send of registration email independently of the global configuration.

Version 2.0.1 (released 2022-11-18)

- Add translation workflow
- Add pulled translations
- Add black
- Fix icons not appearing

Version 2.0.0 (released 2022-05-23)

- Adds customizable user profiles and user preferences fields to the user data model.
- Adds version counter to the user table to enable optimistic concurrency control on the user table.
- Moves login information fields from user table to a separate login information table.
- Moves the external user identity table from Invenio-OAuthclient to Invenio-Accounts.
- Adds support for tracking changed users within a transaction to allow for updating the related indexes.
- Changes from using Flask-Security to using a private fork named Flask-Security-Invenio. Flask-Security-Too was evaluated but was found to have significantly increased scope with features not needed.

Version 1.4.9 (released 2021-12-04)

• Fixed issue with account creation via CLI due to issue with changed API in Flask-WTF.

Version 1.4.8 (released 2021-10-18)

• Unpin Flask requirement.

Version 1.4.7 (released 2021-10-06)

• Adds celery task to remove IP addresses from user table after a specified retention period (defaults to 30 days).

Version 1.4.6 (released 2021-07-12)

• Adds german translations

Version 1.4.5 (released 2021-05-21)

- Removes config entrypoint.
- Bump module versions.

Version 1.4.4 (released 2021-05-11)

- Enables login view function overridability.
- Allows to disable local login via configuration variable.

Version 1.4.3 (released 2020-12-17)

- Adds theme dependent icons.
- Version 1.4.2 (released 2020-12-11)
	- Fixes logout from security view.
- Version 1.4.1 (released 2020-12-10)
	- Fixes styling of forgot password form in semantic ui theme.

Version 1.4.0 (released 2020-12-09)

- Major: adds new Semantic UI theme.
- Adds Turkish translations.
- Fixes next parameter being used in the sign-up form.
- Fixes issue with translation files causing translations not to be picked up.
- Fixes wording from sign in to log in.
- Removes password length validation during login.

Version 1.3.0 (released 2020-05-15)

- Refreshes the CSRF token on login and logout.
- Removes the example app.
- Migrate from *Flask-KVSession* to *Flask-KVSession-Invenio*, fork of the former.

Version 1.2.2 (released 2020-05-13)

*This release was removed from PyPI on 2020-05-15 due to issues with the release.*

Version 1.2.1 (released 2020-04-28)

• Fixes issue with the latest WTForms v2.3.x release which now requires an extra library for email validation.

Version 1.2.0 (released 2020-03-09)

• Replaces Flask dependency with centrally managed invenio-base

Version 1.1.4 (released 2020-04-28)

• Fixes issue with the latest WTForms v2.3.x release which now requires an extra library for email validation.

Version 1.1.3 (released 2020-02-19)

• Replaces Flask-CeleryExt to invenio-celery due to version incompatibilities with celery, kombu. Removes Flask-BabelExt already provided by invenio-i18n

Version 1.1.2 (released 2020-02-12)

• Fixes requirements for Flask, Werkzeug and Flask-Login due to incompatibilities of latest released modules.

Version 1.1.1 (released 2019-03-10)

• Fixes an issue where the HTTP headers X-Session-ID and X-User-ID are added even if the value is not known. This causes 'None' to be logged in Nginx, instead of simply '-'.

Version 1.1.0 (released 2019-02-15)

• Added support for for adding the user id and session id of the current user into the HTTP headers (X-User-ID and X-Session-ID) for upstream servers to use. For instance, this way current user/session ids can be logged by Nginx into the web server access logs. The feature is off by default and can be enabled via the ACCOUNTS\_USERINFO\_HEADERS configuration variable. Note: The upstream server should strip the two headers from the response returned to the client. The purpose is purely to allow upstream proxies like Nginx to log the user/session id for a specific request.

- Changed token expiration from 5 days to 30 minutes for the password reset token and email confirmation token. Using the tokens will as a side-effect login in the user, which means that if the link is leaked (e.g. forwarded by the users themselves), then another person can use the link to access the account. Flask-Security v3.1.0 addresses this issue, but has not yet been released.
- Fixes issue that could rehash the user password in the adminstration interface.

Version 1.0.2 (released 2018-10-31)

• Added AnonymousIdentity loader to app initialisation to fix the any\_user Need in Invenio-Access.

Version 1.0.1 (released 2018-05-25)

• Bumped Flask-CeleryExt from v0.3.0 to v0.3.1 to fix issue with Celery version string not being parsable and thus causing problems with installing Celery.

Version 1.0.0 (released 2018-03-23)

• Initial public release.

## <span id="page-29-0"></span>**3.3 License**

#### MIT License

Copyright (C) 2015-2018 CERN. Copyright (C) 2021 TU Wien.

Permission is hereby granted, free of charge, to any person obtaining a copy of this software and associated documentation files (the "Software"), to deal in the Software without restriction, including without limitation the rights to use, copy, modify, merge, publish, distribute, sublicense, and/or sell copies of the Software, and to permit persons to whom the Software is furnished to do so, subject to the following conditions:

The above copyright notice and this permission notice shall be included in all copies or substantial portions of the Software.

THE SOFTWARE IS PROVIDED "AS IS", WITHOUT WARRANTY OF ANY KIND, EXPRESS OR IMPLIED, INCLUDING BUT NOT LIMITED TO THE WARRANTIES OF MERCHANTABILITY, FITNESS FOR A PAR-TICULAR PURPOSE AND NONINFRINGEMENT. IN NO EVENT SHALL THE AUTHORS OR COPYRIGHT HOLDERS BE LIABLE FOR ANY CLAIM, DAMAGES OR OTHER LIABILITY, WHETHER IN AN ACTION OF CONTRACT, TORT OR OTHERWISE, ARISING FROM, OUT OF OR IN CONNECTION WITH THE SOFT-WARE OR THE USE OR OTHER DEALINGS IN THE SOFTWARE.

**Note:** In applying this license, CERN does not waive the privileges and immunities granted to it by virtue of its status as an Intergovernmental Organization or submit itself to any jurisdiction.

## <span id="page-30-0"></span>**3.4 Contributors**

- Alexander Ioannidis
- Alizee Pace
- Bruno Cuc
- Chiara Bigarella
- Diego Rodriguez
- Dinos Kousidis
- Eamonn Maguire
- Esteban J. G. Gabancho
- Harri Hirvonsalo
- Harris Tzovanakis
- Jacopo Notarstefano
- Javier Delgado
- Javier Martin Montull
- Jiri Kuncar
- Krzysztof Nowak
- Lars Holm Nielsen
- Leonardo Rossi
- Liam Kirsh
- Nicolas Harraudeau
- Odd Magnus Trondrud
- Orestis Melkonian
- Rémi Ducceschi
- Sami Hiltunen
- Sebastian Witowski
- Tibor Simko
- Maximilian Moser
- Mojib Wali

## **PYTHON MODULE INDEX**

<span id="page-32-0"></span>i

invenio\_accounts, [7](#page-10-0) invenio\_accounts.datastore, [11](#page-14-1) invenio\_accounts.errors, [11](#page-14-2) invenio\_accounts.ext, [9](#page-12-2) invenio\_accounts.forms, [12](#page-15-0) invenio\_accounts.hash, [13](#page-16-0) invenio\_accounts.models, [13](#page-16-1) invenio\_accounts.testutils, [18](#page-21-0) invenio\_accounts.utils, [17](#page-20-0) invenio\_accounts.views.security, [20](#page-23-0) invenio\_accounts.views.settings, [20](#page-23-1)

## **INDEX**

## <span id="page-34-0"></span>A

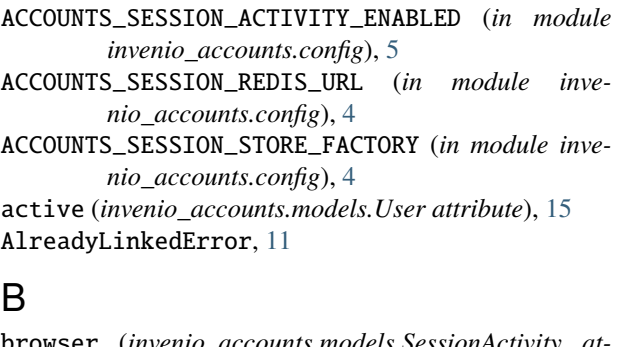

browser (*invenio\_accounts.models.SessionActivity attribute*), [14](#page-17-0) browser\_version (*inve-*

*nio\_accounts.models.SessionActivity attribute*), [14](#page-17-0)

# $\frac{C}{C}$

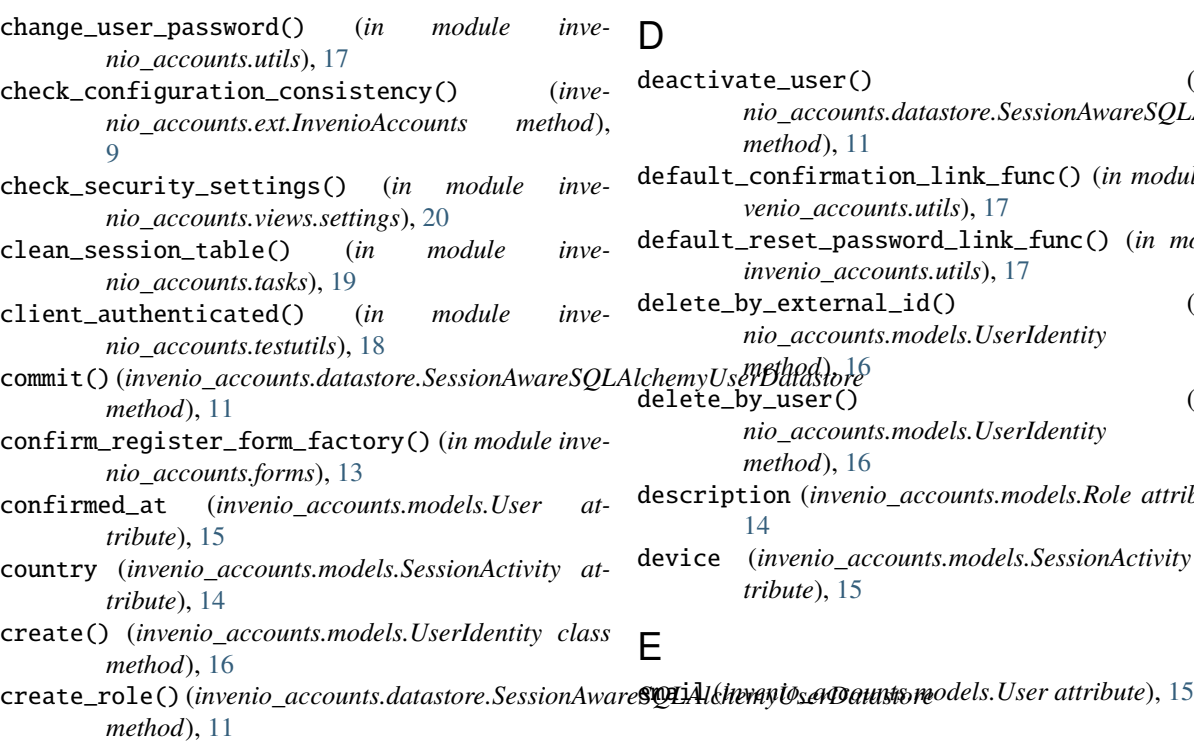

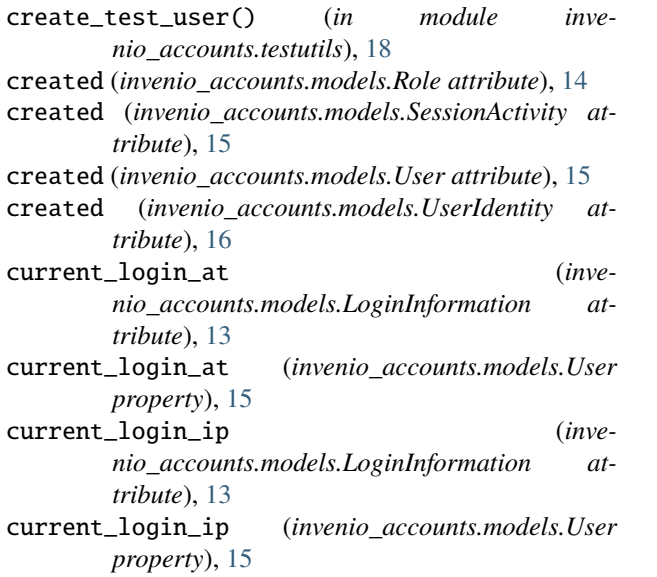

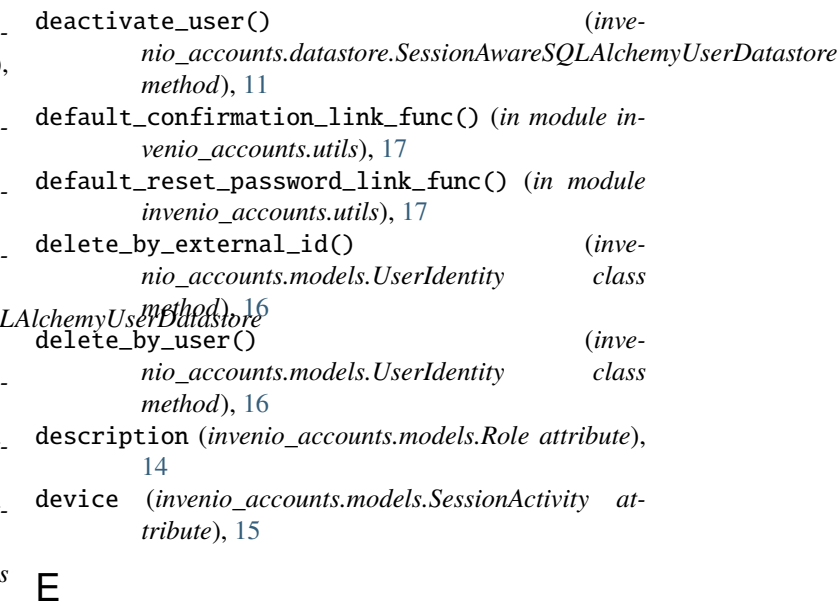

invenio\_accounts.datastore

invenio\_accounts.errors

invenio\_accounts.forms module, [12](#page-15-1) invenio\_accounts.hash module, [13](#page-16-2)

invenio\_accounts.models

invenio\_accounts.testutils

invenio\_accounts.views.security

invenio\_accounts.views.settings

*nio\_accounts.hash*), [13](#page-16-2)

*class method*), [15](#page-18-1)

InvenioAccounts (*class in invenio\_accounts.ext*), [9](#page-12-3) InvenioAccountsREST (*class in invenio\_accounts.ext*),

InvenioAccountsUI (*class in invenio\_accounts.ext*), [10](#page-13-0) InvenioAesEncryptedEmail (*class in inve-*

ip (*invenio\_accounts.models.SessionActivity attribute*),

is\_current() (*invenio\_accounts.models.SessionActivity*

module, [11](#page-14-3)

module, [11](#page-14-3) invenio\_accounts.ext module, [9](#page-12-3)

module, [13](#page-16-2)

module, [18](#page-21-1) invenio\_accounts.utils module, [17](#page-20-1)

module, [20](#page-23-2)

module, [20](#page-23-2)

[10](#page-13-0)

[15](#page-18-1)

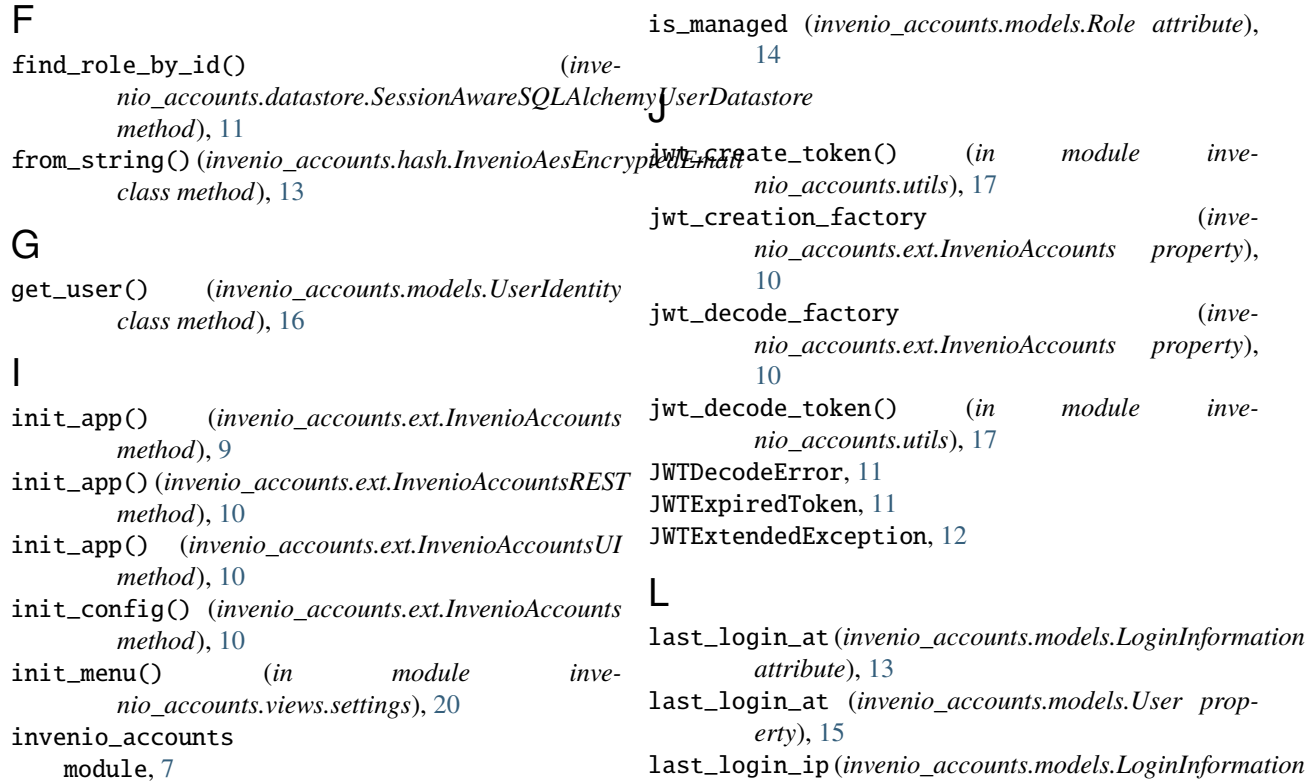

last\_login\_ip (*invenio\_accounts.models.LoginInformation attribute*), [14](#page-17-0)

last\_login\_ip (*invenio\_accounts.models.User property*), [15](#page-18-1)

login\_count (*invenio\_accounts.models.LoginInformation attribute*), [14](#page-17-0)

- login\_count (*invenio\_accounts.models.User property*), [15](#page-18-1)
- login\_form\_factory() (*in module invenio\_accounts.forms*), [13](#page-16-2)
- login\_user\_via\_session() (*in module invenio\_accounts.testutils*), [18](#page-21-1)

login\_user\_via\_view() (*in module invenio\_accounts.testutils*), [18](#page-21-1)

```
LoginInformation (class in invenio_accounts.models),
         13
```
## M

make\_session\_permanent() (*invenio\_accounts.ext.InvenioAccountsUI method*), [11](#page-14-3)

mark\_changed() (*invenio\_accounts.datastore.SessionAwareSQLAlchemyUserDatastore method*), [11](#page-14-3)

```
module
    invenio_accounts, 7
    invenio_accounts.datastore, 11
    invenio_accounts.errors, 11
    invenio_accounts.ext, 9
    invenio_accounts.forms, 12
    invenio_accounts.hash, 13
```
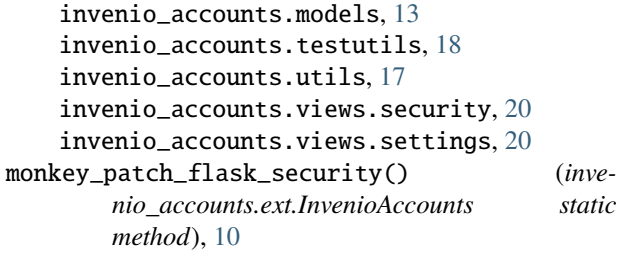

## N

name (*invenio\_accounts.models.Role attribute*), [14](#page-17-0)

## O

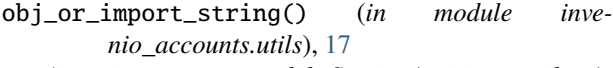

os (*invenio\_accounts.models.SessionActivity attribute*), [15](#page-18-1)

## P

password (*invenio\_accounts.models.User attribute*), [16](#page-19-0) preferences (*invenio\_accounts.models.User attribute*), [16](#page-19-0)

# Q

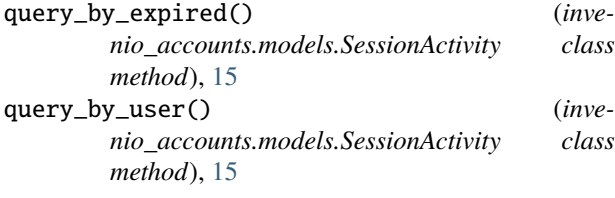

## R

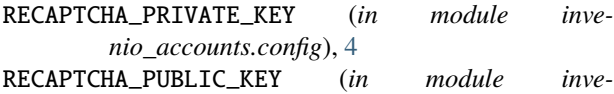

- *nio\_accounts.config*), [4](#page-7-0)
- register\_anonymous\_identity\_loader() (*invenio\_accounts.ext.InvenioAccounts method*), [10](#page-13-0)
- register\_form\_factory() (*in module invenio\_accounts.forms*), [13](#page-16-2)
- register\_user() (*in module invenio\_accounts.utils*), [17](#page-20-1)
- RegistrationFormRecaptcha (*class in invenio\_accounts.forms*), [12](#page-15-1)
- revoke\_session() (*in module invenio\_accounts.views.security*), [20](#page-23-2)
- RevokeForm (*class in invenio\_accounts.forms*), [12](#page-15-1)
- Role (*class in invenio\_accounts.models*), [14](#page-17-0)
- roles (*invenio\_accounts.models.User attribute*), [16](#page-19-0)

## S

security() (*in module invenio\_accounts.views.security*), [20](#page-23-2)

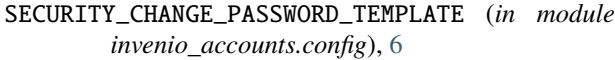

- SECURITY\_CHANGEABLE (*in module invenio\_accounts.config*), [7](#page-10-1)
- SECURITY\_CONFIRMABLE (*in module invenio\_accounts.config*), [7](#page-10-1)
- SECURITY\_DEPRECATED\_PASSWORD\_SCHEMES (*in module invenio\_accounts.config*), [4](#page-7-0)
- SECURITY\_FORGOT\_PASSWORD\_TEMPLATE (*in module invenio\_accounts.config*), [6](#page-9-0)
- SECURITY\_LOGIN\_URL (*in module invenio\_accounts.config*), [6](#page-9-0)
- SECURITY\_LOGIN\_USER\_TEMPLATE (*in module invenio\_accounts.config*), [6](#page-9-0)
- SECURITY\_LOGIN\_WITHOUT\_CONFIRMATION (*in module invenio\_accounts.config*), [7](#page-10-1)
- SECURITY\_LOGOUT\_URL (*in module invenio\_accounts.config*), [6](#page-9-0)
- SECURITY\_PASSWORD\_HASH (*in module invenio\_accounts.config*), [4](#page-7-0)
- SECURITY\_PASSWORD\_SCHEMES (*in module invenio\_accounts.config*), [4](#page-7-0)
- SECURITY\_RECOVERABLE (*in module invenio\_accounts.config*), [7](#page-10-1)
- SECURITY\_REGISTER\_URL (*in module invenio\_accounts.config*), [6](#page-9-0)
- SECURITY\_REGISTER\_USER\_TEMPLATE (*in module invenio\_accounts.config*), [6](#page-9-0)
- SECURITY\_REGISTERABLE (*in module invenio\_accounts.config*), [7](#page-10-1)
- SECURITY\_RESET\_PASSWORD\_TEMPLATE (*in module invenio\_accounts.config*), [6](#page-9-0)
- SECURITY\_RESET\_URL (*in module invenio\_accounts.config*), [6](#page-9-0)
- SECURITY\_SEND\_CONFIRMATION\_TEMPLATE (*in module invenio\_accounts.config*), [6](#page-9-0)
- SECURITY\_SEND\_LOGIN\_TEMPLATE (*in module invenio\_accounts.config*), [6](#page-9-0)
- SECURITY\_TRACKABLE (*in module invenio\_accounts.config*), [5](#page-8-0)
- send\_confirmation\_form\_factory() (*in module invenio\_accounts.forms*), [13](#page-16-2)
- send\_security\_email() (*in module invenio\_accounts.tasks*), [19](#page-22-0)
- SessionActivity (*class in invenio\_accounts.models*), [14](#page-17-0)
- SessionAwareSQLAlchemyUserDatastore (*class in invenio\_accounts.datastore*), [11](#page-14-3)
- set\_session\_info() (*in module invenio\_accounts.utils*), [18](#page-21-1)
- sid\_s (*invenio\_accounts.models.SessionActivity attribute*), [15](#page-18-1)

## T

to\_string() (*invenio\_accounts.hash.InvenioAesEncryptedEmail method*), [13](#page-16-2)

## U

unserialize\_session() (*in module invenio\_accounts.testutils*), [19](#page-22-0) update\_role() (*invenio\_accounts.datastore.SessionAwareSQLAlchemyUserDatastore method*), [11](#page-14-3) updated (*invenio\_accounts.models.Role attribute*), [14](#page-17-0) updated (*invenio\_accounts.models.SessionActivity attribute*), [15](#page-18-1) updated (*invenio\_accounts.models.User attribute*), [16](#page-19-0) updated (*invenio\_accounts.models.UserIdentity attribute*), [16](#page-19-0) User (*class in invenio\_accounts.models*), [15](#page-18-1) user (*invenio\_accounts.models.LoginInformation attribute*), [14](#page-17-0) user\_id (*invenio\_accounts.models.LoginInformation attribute*), [14](#page-17-0) user\_id (*invenio\_accounts.models.SessionActivity attribute*), [15](#page-18-1) user\_profile (*invenio\_accounts.models.User attribute*), [16](#page-19-0) UserIdentity (*class in invenio\_accounts.models*), [16](#page-19-0) username (*invenio\_accounts.models.User attribute*), [16](#page-19-0) userrole (*in module invenio\_accounts.models*), [16](#page-19-0)

## V

validate\_ip() (*invenio\_accounts.models.LoginInformation method*), [14](#page-17-0) validate\_username() (*in module invenio\_accounts.utils*), [18](#page-21-1) version\_id (*invenio\_accounts.models.Role attribute*), [14](#page-17-0) version\_id (*invenio\_accounts.models.User attribute*), [16](#page-19-0)

## W

webdriver\_authenticated() (*in module invenio\_accounts.testutils*), [19](#page-22-0)